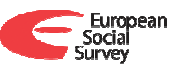

### **SIMPLE CORRECTION FOR MEASUREMENT ERRORS WITH STATA**

Stata User's Conference, Nürnberg 26th June 2015 Anna DeCastellarnau ESS-CST, Universitat Pompeu Fabra anna.decastellarnau@upf.edu

"A simple procedure to correct for measurement errors in survey research" http://essedunet.nsd.uib.no/cms/topics/measurement/ Written by: Anna DeCastellarnau and Willem Saris

w.europeansocialsurvey.org

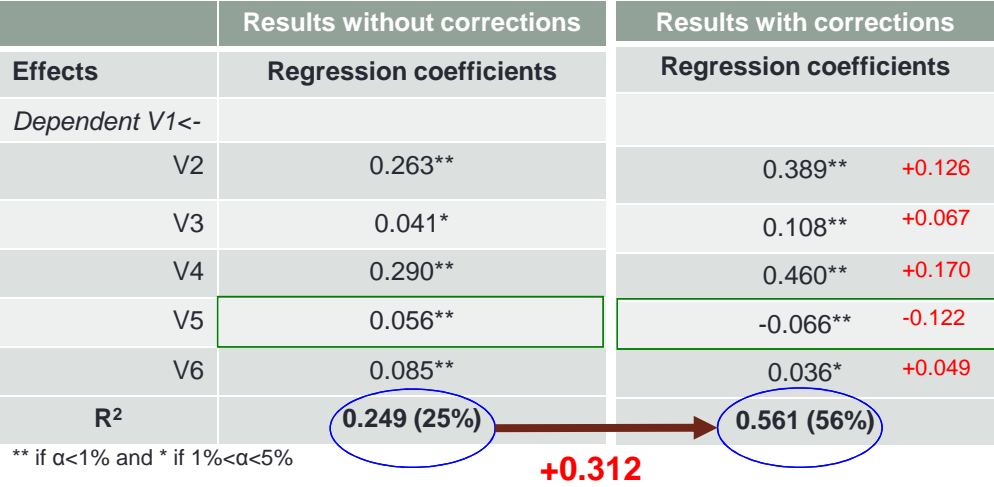

- Increase in effects of more than 1 point on average
- Increase in more than factor 3 in the explained variance

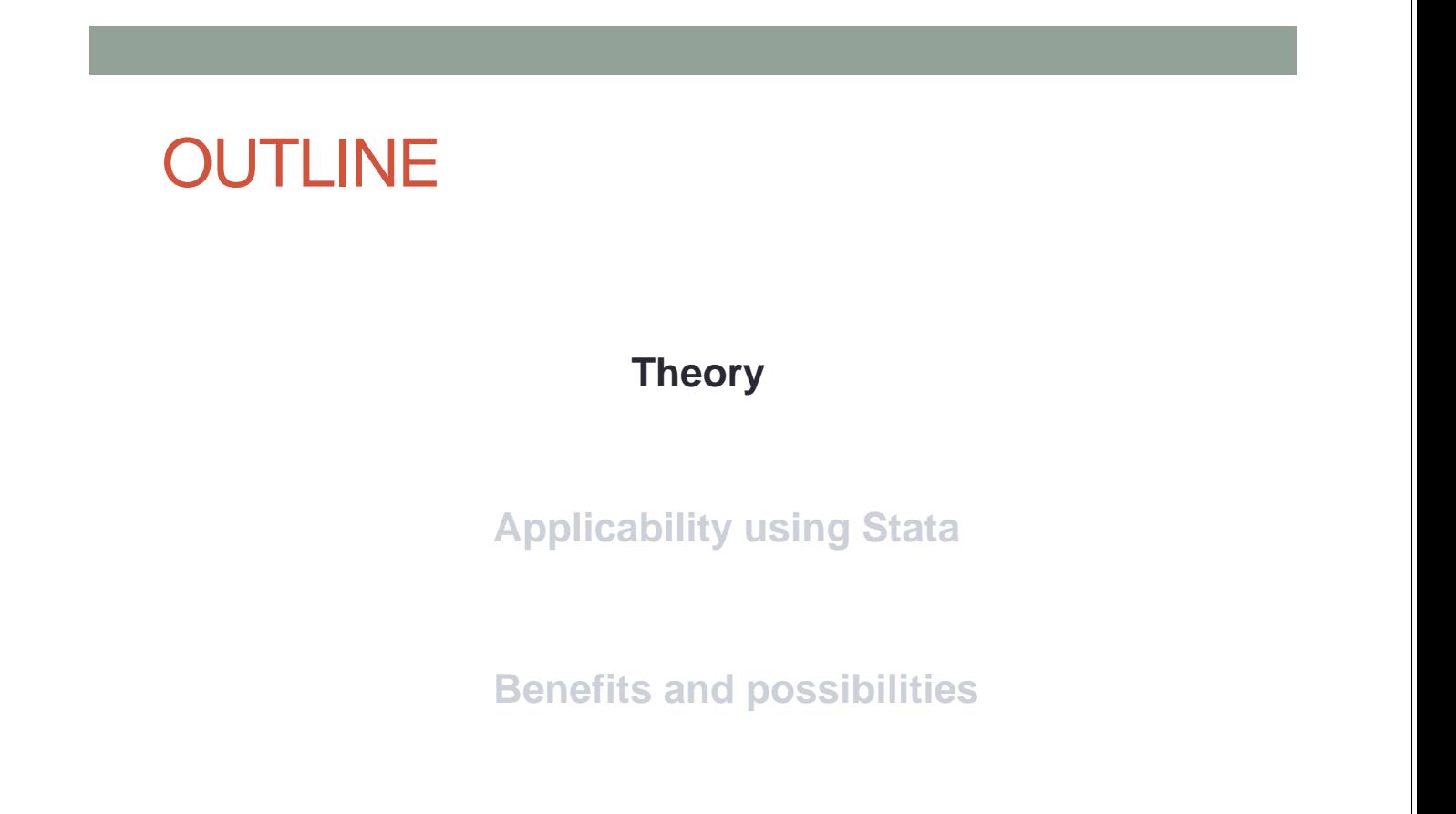

# WHAT DO WE MEASURE? (I)

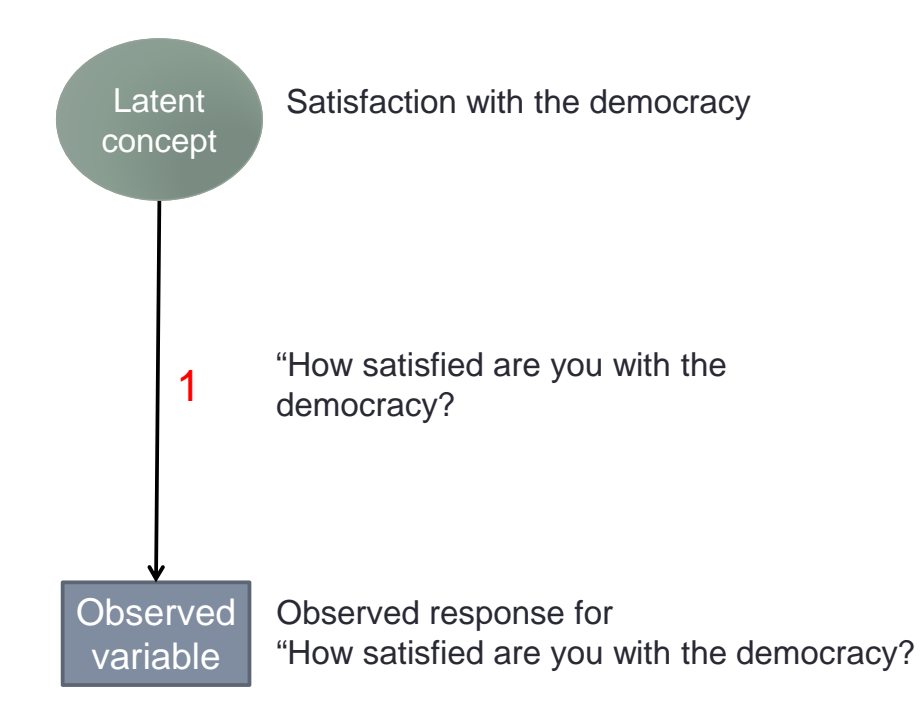

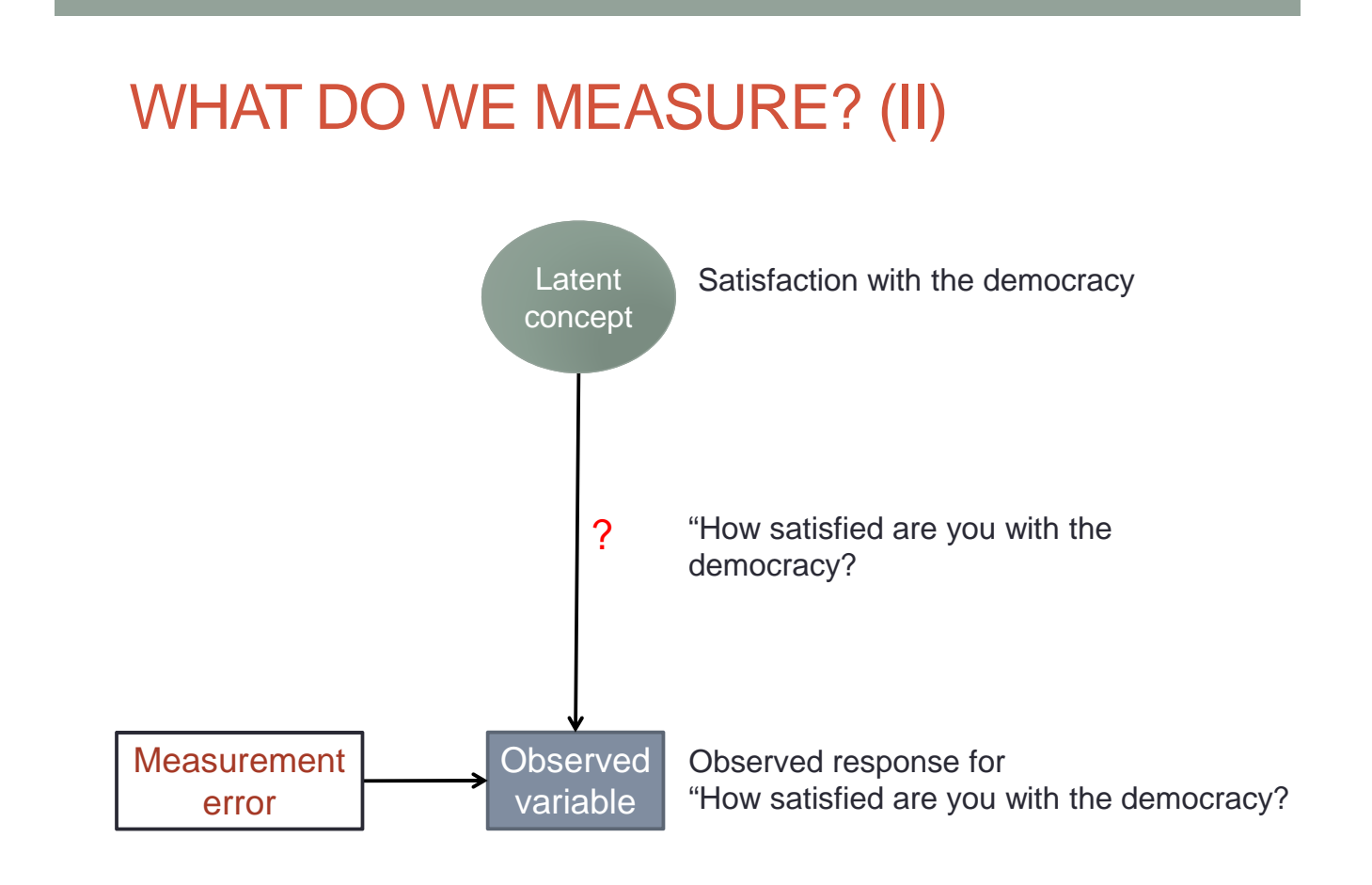

# WHAT IS MEASUREMENT ERROR?

• There are two components of M.E.:

#### • **Random error**

• Captures the effect of unintended and unpredictable fluctuations of the respondents, interviewers, coders, etc…

#### • **Systematic error or method effect**

- Captures the effect of the reaction of the respondents to a particular formulation of a question.
- Respondents can react differently to different formulations of questions even if the concept asked is not changed.

# WHAT DO WE MEASURE? (II)

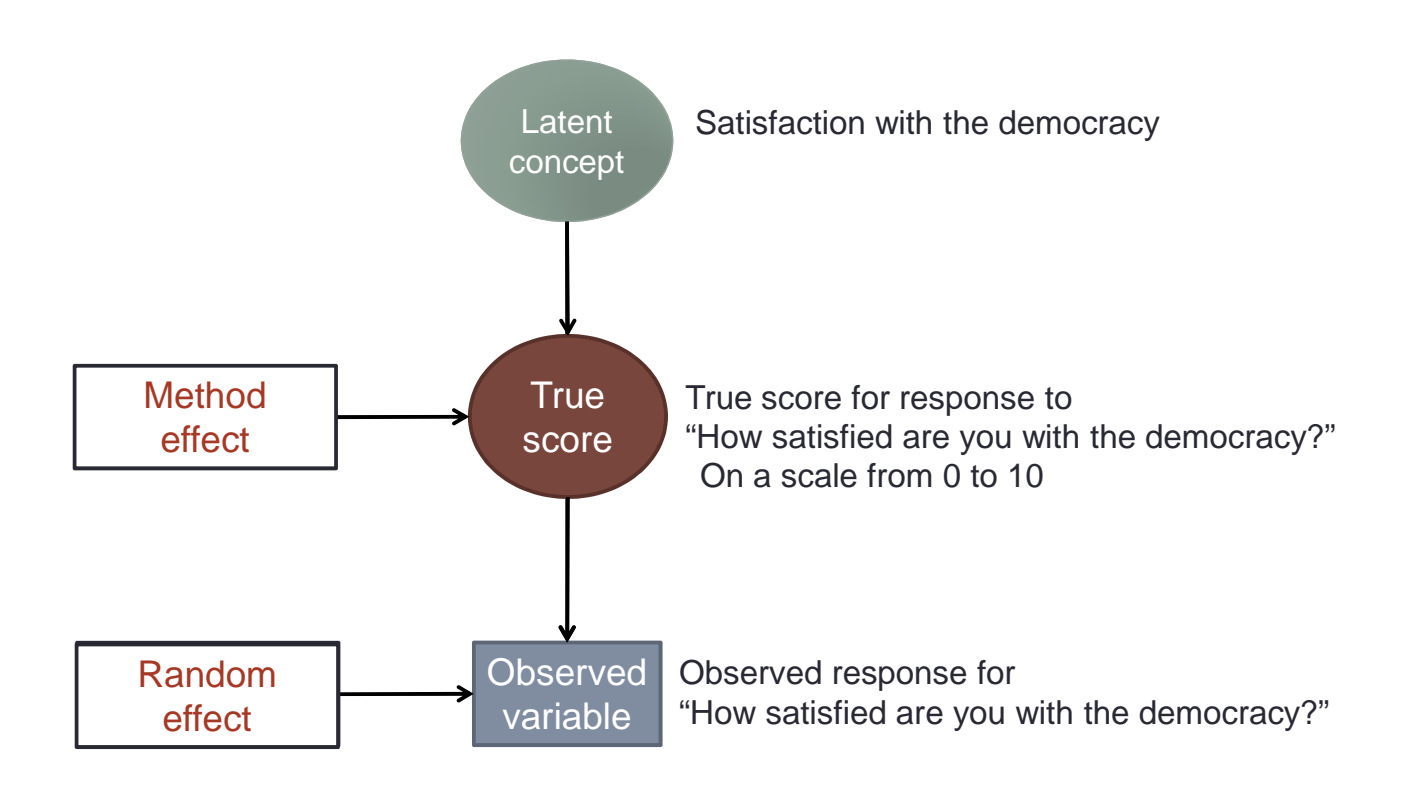

# HOW IS THE QUALITY DEFINED?

• **Quality (q<sup>2</sup> )** is the strength between the latent concept and the observed variable.

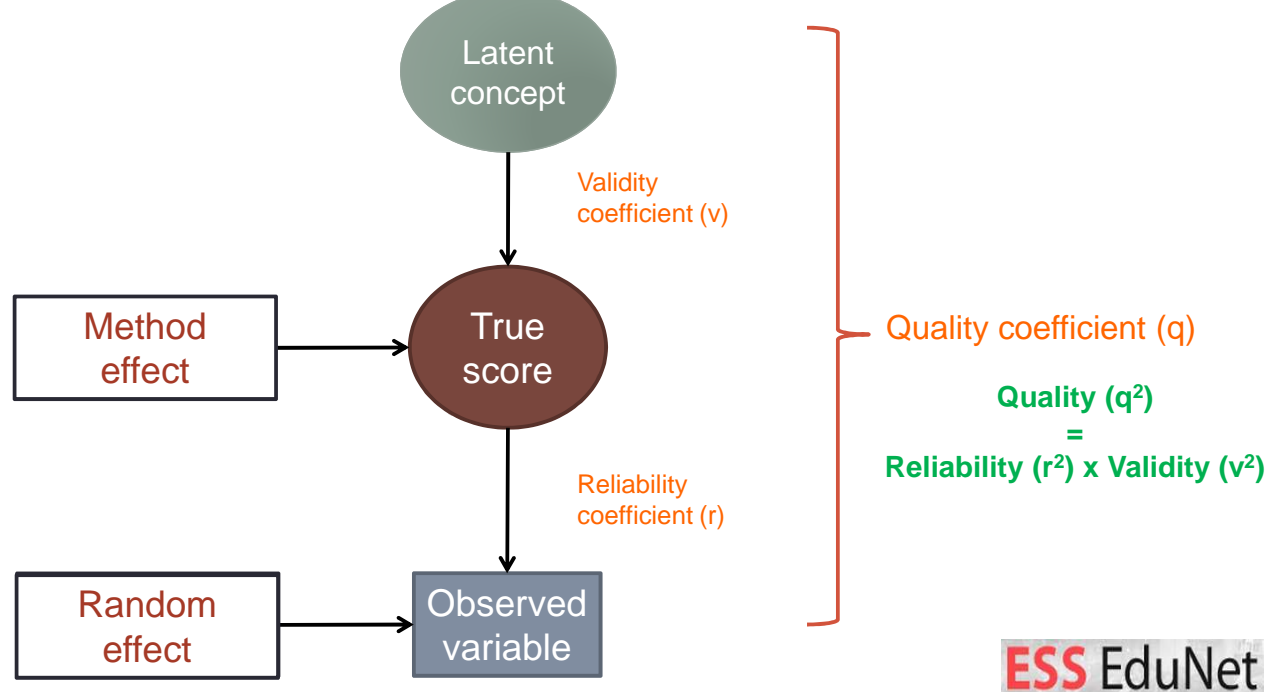

# HOW DO WE OBTAIN QUALITY?

• **Option 1: Conduct a Multitrait-Multimethod (MTMM) experiment.**

**Already discussed in:** Campbell and Fiske (1959) and Andrews (1984)

- **Option 2: Use alternative approach…**
	- **Over the last decades many MTMM data have been collected**
		- Database of:
			- 3,726 questions with quality information
			- In more than 20 countries and languages
			- From multiple surveys

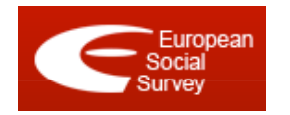

- **The formal and linguistic characteristics of these questions were carefully coded**
	- The quality obtained from the MTMM experiments could be related to the characteristics of the survey questions.
- **A new tool was developed:**
	- Allows to predict the quality of any survey question
	- Requires only the coding of the characteristics of the survey question
	- Provides the information about the reliability and validity
	- It is available online for free: sqp.upf.edu

**Already discussed in:** Saris and Gallhofer (2014) and Oberski et al. (2011).

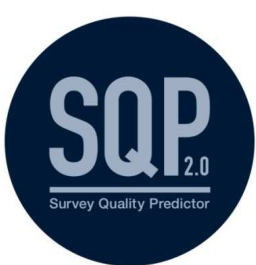

# HOW CAN WE SIMPLY CORRECT FOR M.E.?

• **Correction of the observed correlation matrix**

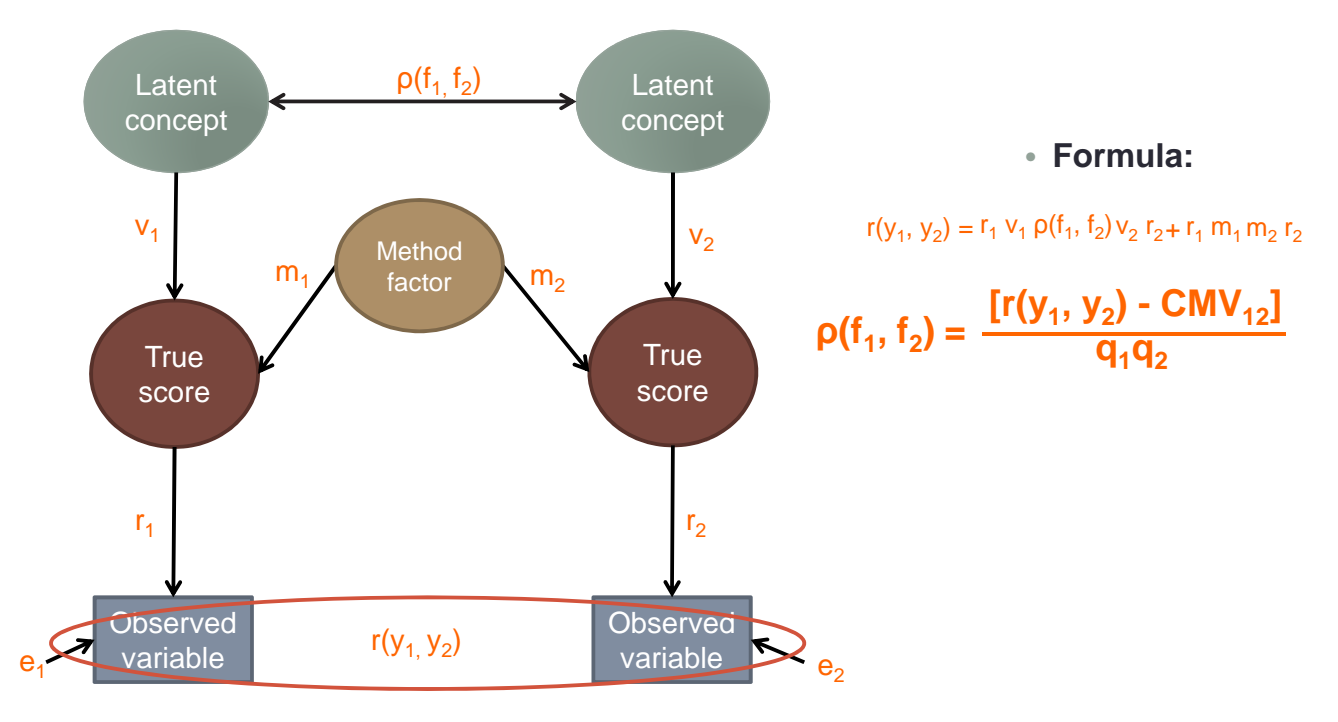

# EXAMINING THE FORMULA

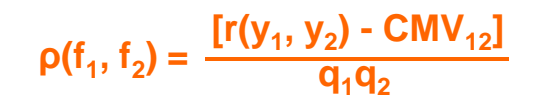

- The correlation between two observed variables  $r(y_1, y_2)$  is known.
- The common method variance (CMV) is the factor that decreases the over estimation of the observed correlation of those variables that share the same method.
- $\bullet$  The CMV between two variables (**CMV**<sub>12</sub>) is calculated as:  $\mathsf{r}_1 \cdot \mathsf{m}_1 \cdot \mathsf{m}_2 \cdot \mathsf{r}_2$
- The method effect **mi** can be calculated as: √(1 v<sup>i</sup> 2 )
- $\bullet$  The quality coefficients  $\mathbf{q_i}$  can be calculated as:  $\mathbf{r_i} \cdot \mathbf{v_i}$ The reliability and validity coefficients **r<sup>i</sup>** and **v<sup>i</sup>** can be obtained from:

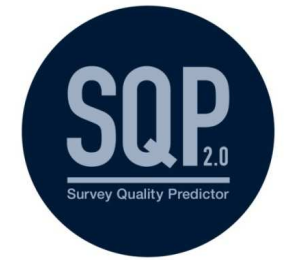

# **OUTLINE**

**Theory**

#### **Applicability using Stata**

**Benefits and possibilities**

# GERMANY'S CASE ESS ROUND 6

#### • **Model variables:**

- **Satdem:** Satisfaction with the democracy in Germany
- **LRplace:** Self-placement on the left-right political scale
- **Free:** Belief of freedom and fairness of elections in Germany
- **Critic:** Belief of opposition parties' freedom to criticize the German government
- **Equal**: Belief that courts treat everyone the same
- **Income:** Household income

#### • **Regression model:**

Satdem =  $\alpha$  +  $\beta_L$  Lrplace +  $\beta_F$  Free +  $\beta_C$  Critic +  $\beta_E$  Equal +  $\beta_I$  Income +  $\zeta_S$ 

### **ESS** EduNet

# ANALYSIS WITHOUT CORRECTION FOR M.E.

• **We can analyse our model based on the correlation matrix using…**

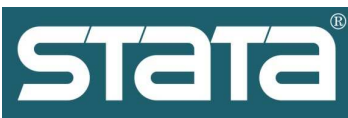

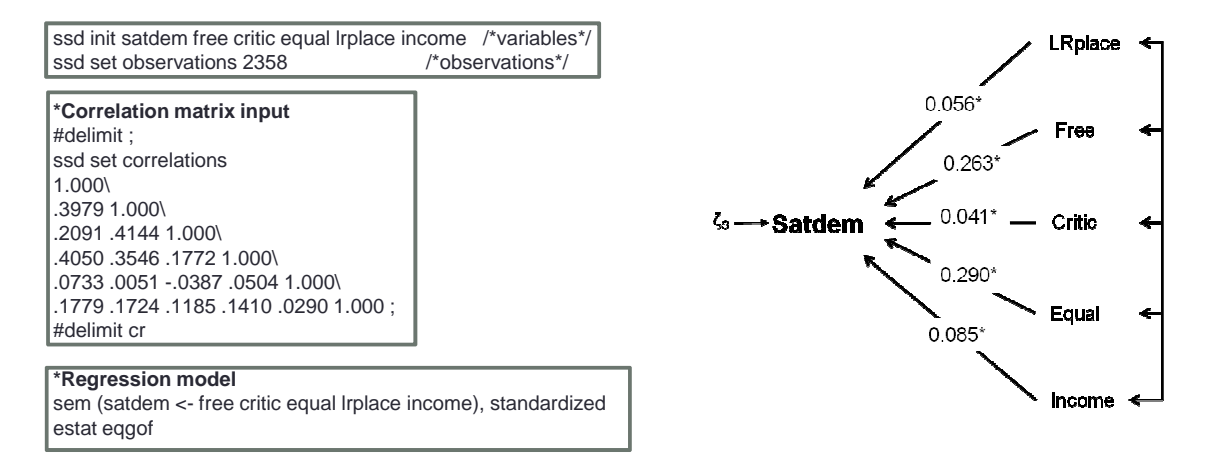

# STEP 1: GET QUALITY INFORMATION

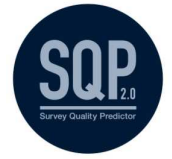

- We coded the characteristics of the 6 questions in our model using the **SQP 2.0 coding process**.
- The quality information is obtained:

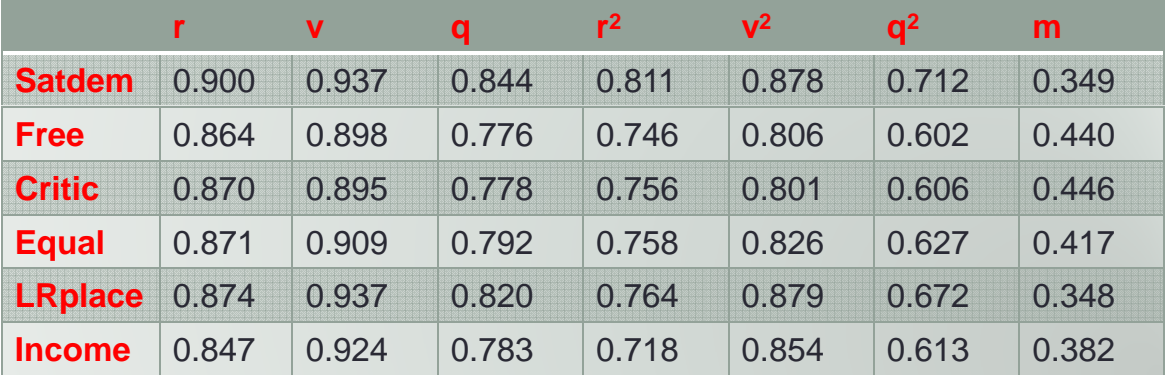

• Where method effect **mi** is calculated as: √(1-v<sup>2</sup> )

### STEP 2: CORRECTION OF CORR MATRIX

• Observed correlation matrix without correction:

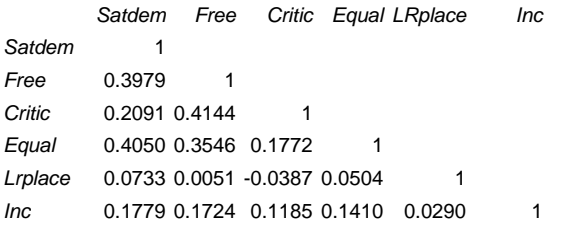

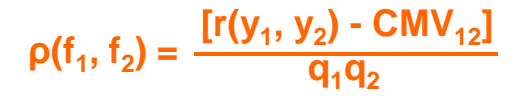

• New correlation matrix corrected for measurement errors

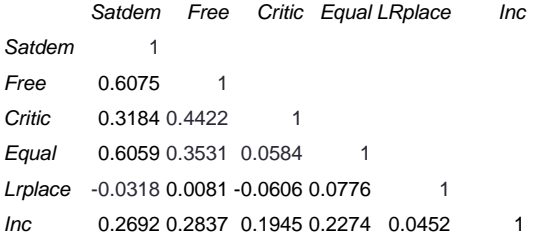

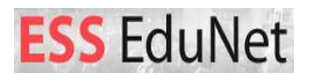

# ANALYSIS WITH CORRECTION FOR M.E.

#### • **Analysing the new correlation matrix corrected for measurement errors using…**

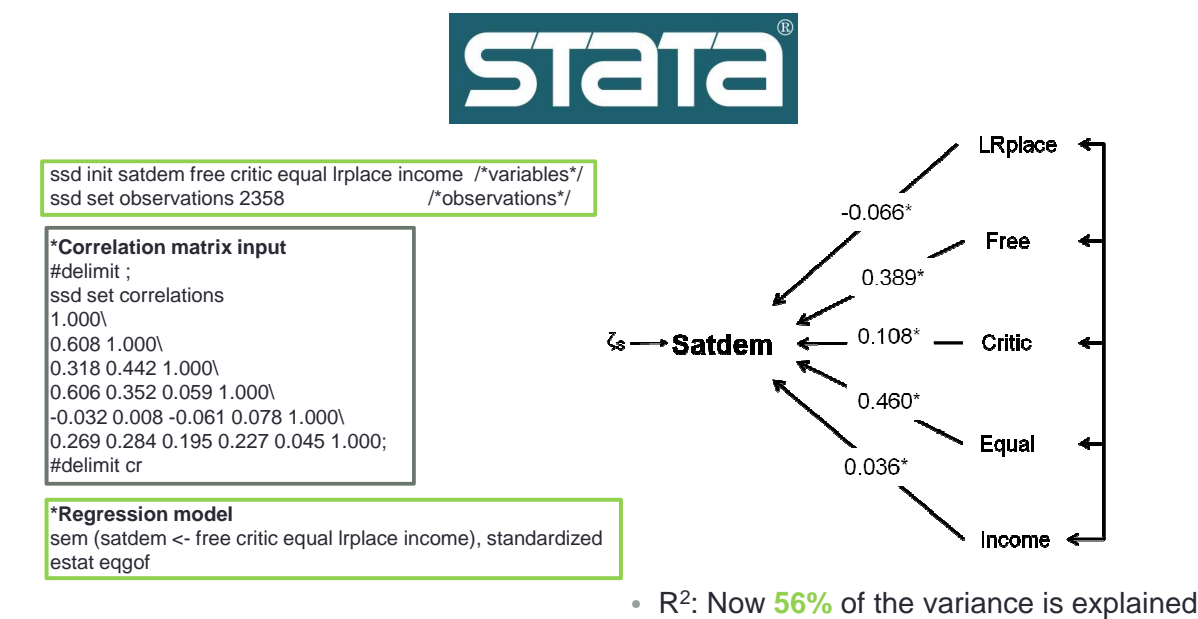

COMPARING THE RESULTS WITH AND WITHOUT ME

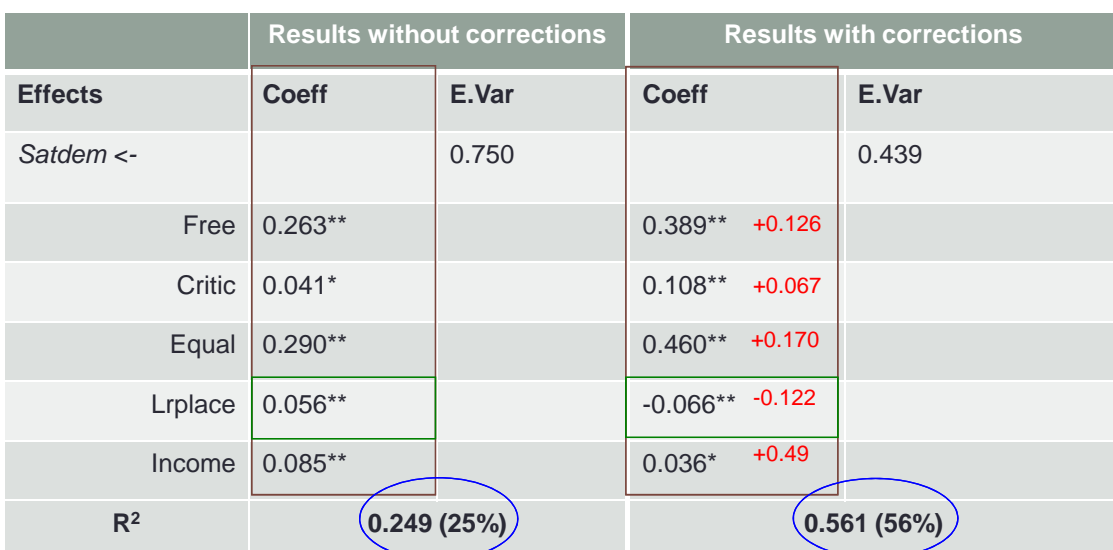

\*\* if α<1% and \* if 1%<α<5%

# **OUTLINE**

### **Theory**

### **Applicability using Stata**

### **Benefits and possibilities**

# Benefits and possibilities

- **Benefits:**
- Your results will be better
- $\bullet$  The R<sup>2</sup> of your model will increase.
- quality of your measures.
- SQP is available online for free.
- Comparability across countries
- **Possibilties with Stata:**
- SEM is simple in Stata when the correlation or the covariance matrix is used.
- You don't need to perform The covariance matrix can an experiment to test the also be corrected for M.E. also be corrected for M.E. to obtain the unstandardized results.
	- Different models that can be applied in Stata are illustrated in the Edunet module.

ave enough don't

# THANK YOU FOR YOUR ATTENTION!

Further information in: "A simple procedure to correct for measurement errors in survey research" Written by: Anna DeCastellarnau and Willem Saris http://essedunet.nsd.uib.no/cms/topics/measurement/

anna.decastellarnau@upf.edu

# **References**

- Andrews, F. M. (1984). Construct validity and error components of survey measures: a structural modelling approach. Public Opinion Quarterly, 48, 409-442.
- Campbell, D. T. and Fiske, D. W. (1959). Convergent and discriminant validation by the multitrait-multimethod matrices. Psychological Bulletin, 56, 81-105.
- DeCastellarnau, A. and Saris, W. E. (2014). A simple procedure to correct for measurement errors in survey research. European Social Survey Education Net (ESS EduNet). Available in: ESS EduNet
- Oberski, D.; Gruner, T. and Saris, W. (2011). The prediction procedure of the quality of the questions based on the present data base of questions. The development of the program SQP 2.0 for the prediction of the quality of survey questions. RECSM Working Paper 24, 71-88.
- Saris, W. E. and Gallhofer, I. N. (2014). Design, evaluation and analysis of questionnaires for survey research. Second Edition. Hoboken, Wiley.
- Schuman, H. and Presser, S. (1981). Questions and answers in attitude surveys: Experiments on question form, wording and context. New York: Academic Press.
- Sudman, S. and Bradburn, N. M. (1982). Asking questions. Jossey-Bass social and behavioral sciences series.